## Lync and Adobe Connect for meetings and teaching remotely

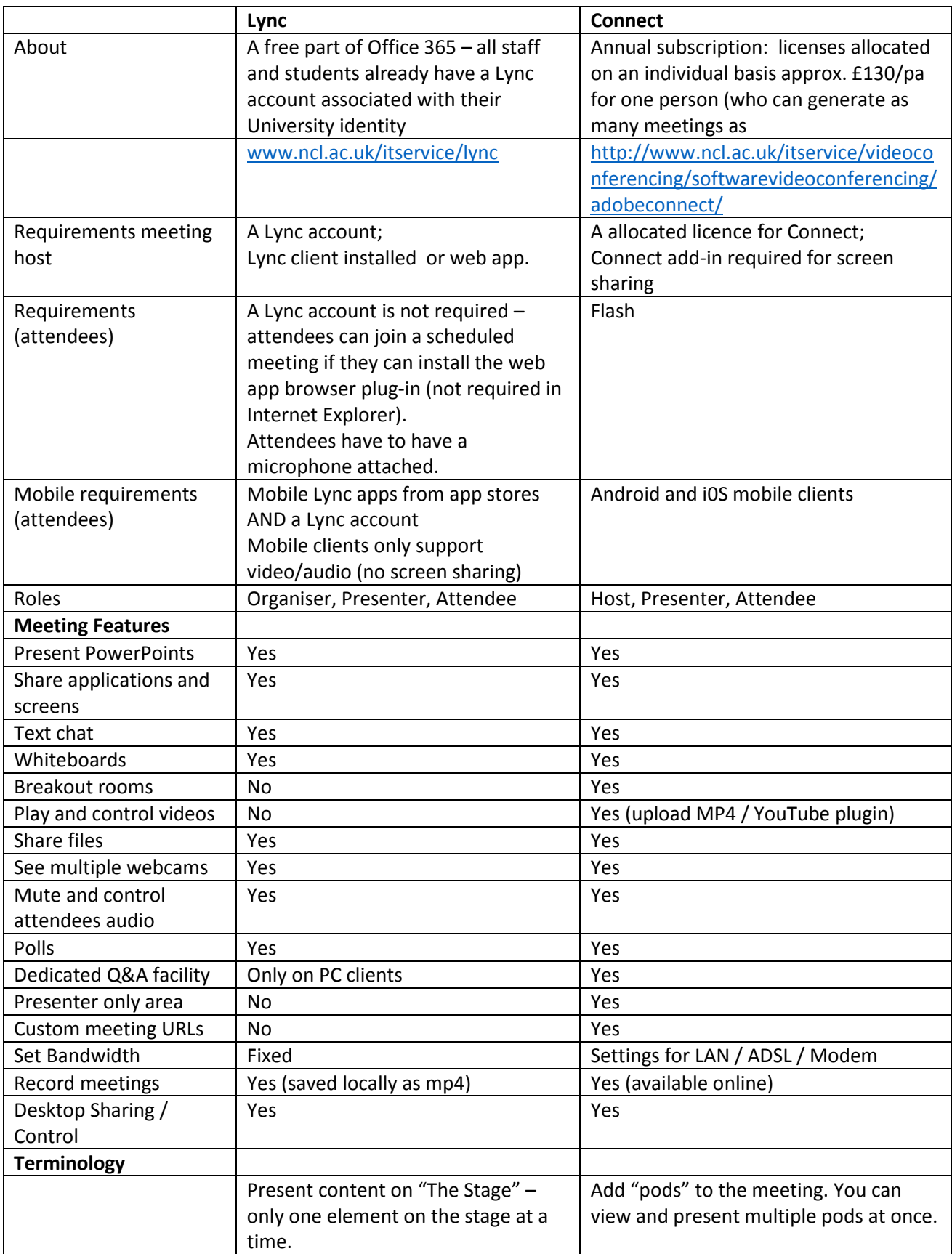

## Reasons **why Connect may be a better choice for teaching**:

- 1. With Connect the presenter has control of the screen layout
	- a. Arrange pods on the screen
	- b. Add custom pods (eg YouTube)
	- c. Less confusing for users
- 2. Guest access to Connect meetings is easy (flash vs need to install Web App browser plug-in)
- 3. Better consistency of experience across devices with Connect (eg. no screen sharing for Lync mobile clients, no polling with Lync on Mac client) – easier for those planning meetings
- 4. Host control over meeting bandwidth
- 5. Breakout Rooms in Connect
- 6. Backstage area for presenters (presenter only area share notes and queue content)
- 7. Create custom URLs with Connect
- 8. Better handling of multimedia files in Connect control and play video clips from Connect
- 9. Recordings saved on the Connect server rather than locally set private, public or password protected

## Reasons why **Lync may be better for meetings between university staff and other Lync users**:

- 1. No cost, integrated with university id and email
- 2. Create meetings from within Outlook or from an Instant Message conversation
- 3. Easy to get started you can initiate a voice and video call really easily (like Skype) and then add extra meeting features as required.
- 4. High quality video/audio support for HD webcams
- 5. Instant Messaging and presence information allows for quick, ad-hoc communication
- 6. Searchable University address book

## Watch out for….

 $T_{\text{max}}$  these  $T_{\text{max}}$   $\sim$   $T_{\text{max}}$ 

Microsoft have bought Skype, you can already do voice and video calling between Lync and Skype. In 2015 Lync will be rebranded "Skype for Business" and will look more like Skype.

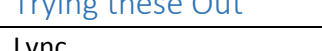

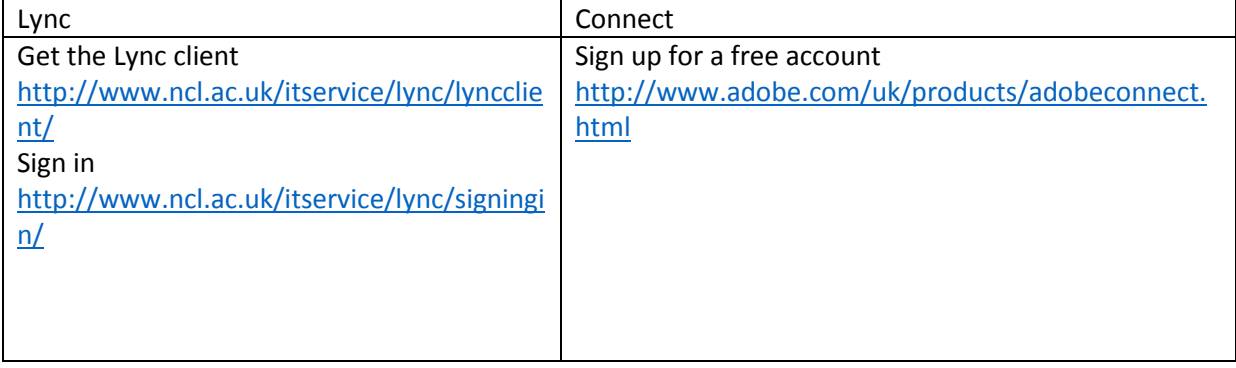